# **POS - Parametrização Acesso Restrito**

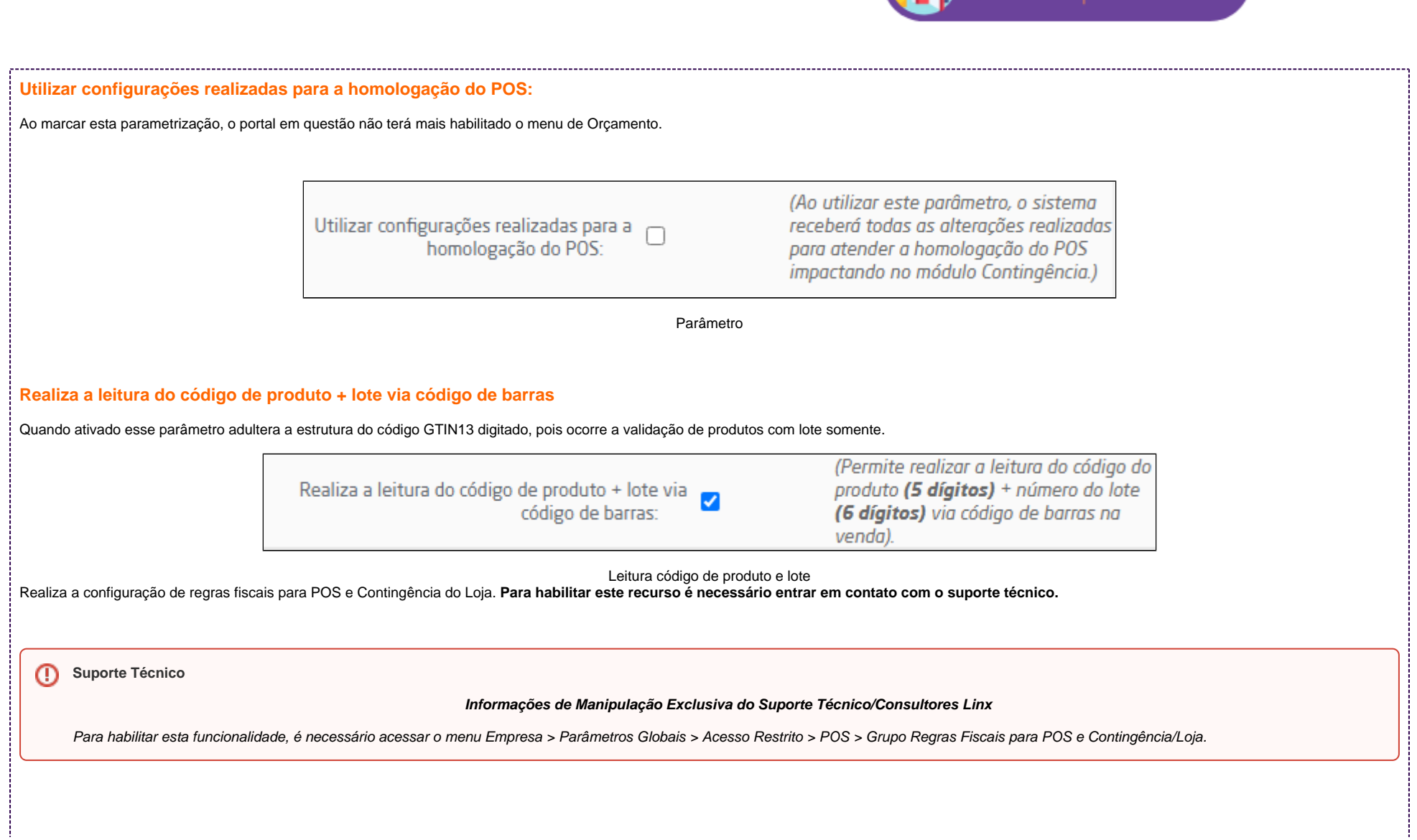

Esse conteúdo te | DEIXE SEU LIKE E UM

No grupo Regras Fiscais para o POS e Contingência/Loja é possível definir regras fiscais para que ao realizar operações quem envolvam determinadas CFOPs, CSTs ou CSOSNs, sejam aplicados bloqueios ou advertências. Tal procedimento permite antecipar problemas relacionados a rejeições, fazendo com que o usuário os corrija antes de concluir a venda

## Regras Fiscais para POS e Contingência/Loja

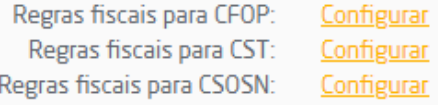

(Acesso ao cadastro/configuração de regras fiscais para CFOP) (Acesso ao cadastro/configuração de regras fiscais para CST) (Acesso ao cadastro/configuração de regras fiscais para CSOSN)

#### Configurar regras

### **REGRAS FISCAIS PARA CFOP/CST/CSOSN**

Serão apresentados os seguintes filtros:

- **Empresas:** paras as quais serão replicadas as regras;
- **Tipo de Regra:** haverão dois tipos de regras.
	- **Advertência:** que exibirá um alerta ao usuário, mas permitirá que venda seja finalizada.
	- **Bloqueio:** que exibirá um alerta e bloqueará a venda até que a situação seja corrigida.
- **CFOP/CST/CSOSN:** serão exibidas todas as CFOPs, CSTs e CSOSN para que sejam selecionadas para a regra em questão. Para selecionar mais de um item, basta apertar a tecla "Ctrl".
- **Observação**: motivo pelo qual a regra se aplica.
- **Regra fiscal válida para:** indicará se a regra incidirá sobre quais produtos: POS PAF-ECF, POS NFC-e, POS SAT ou Contingência/Loja.

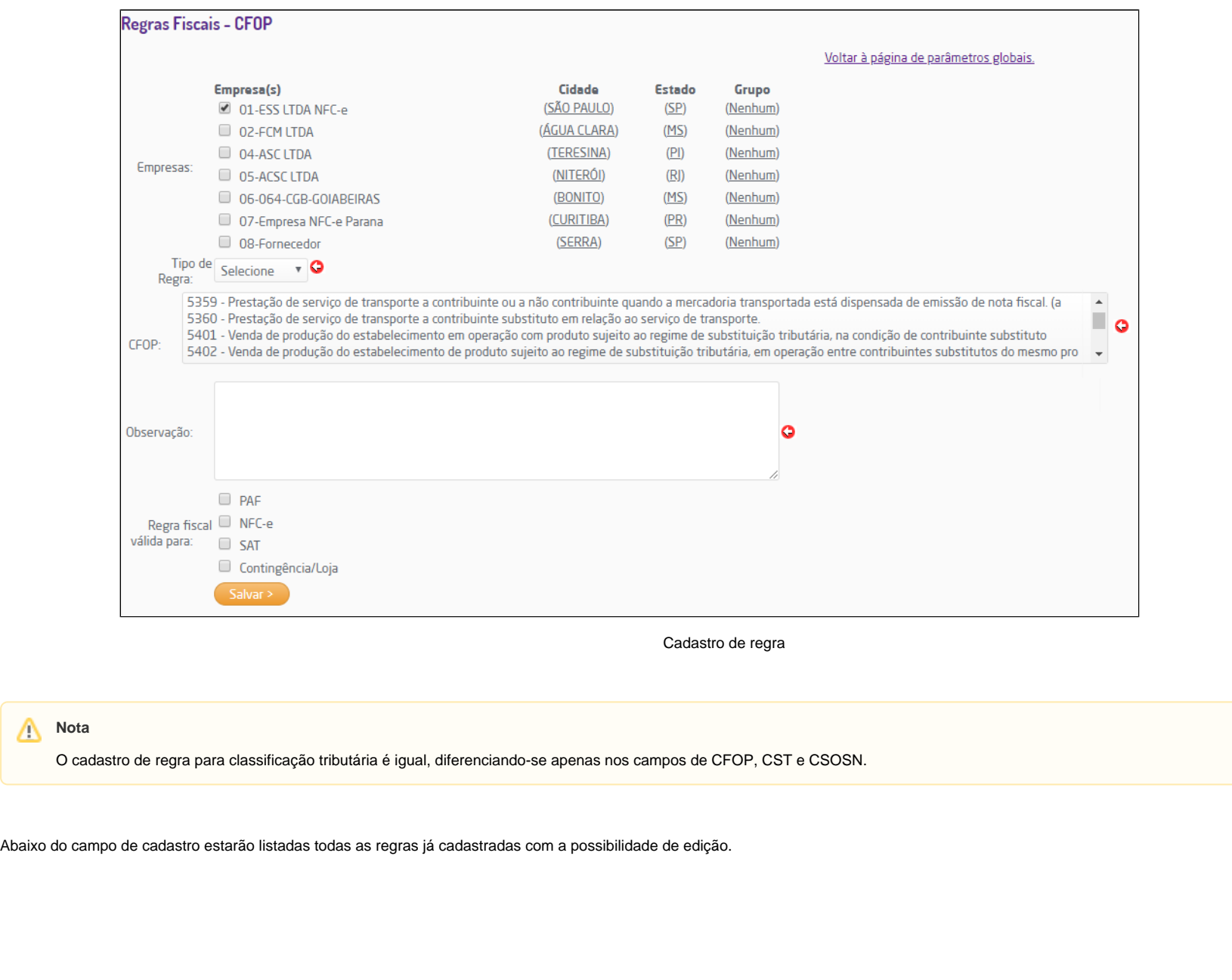

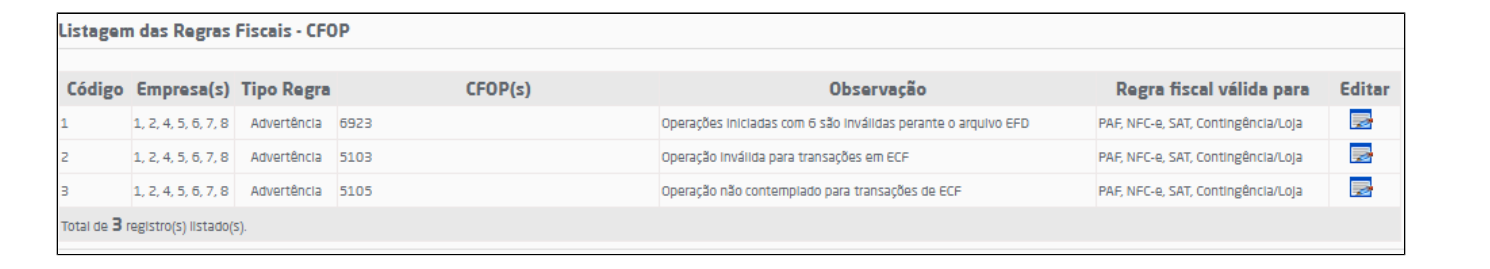

# Listagem de regras fiscais